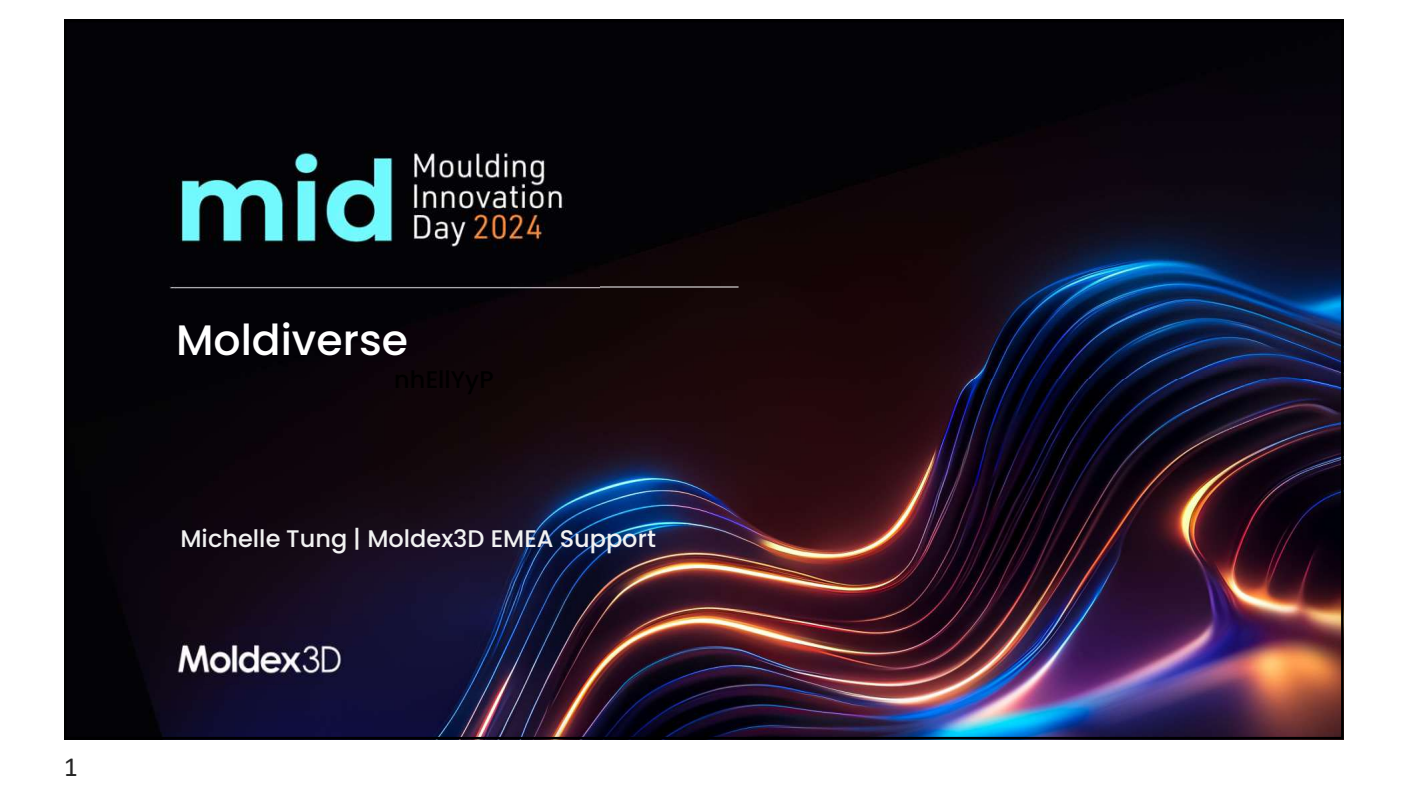

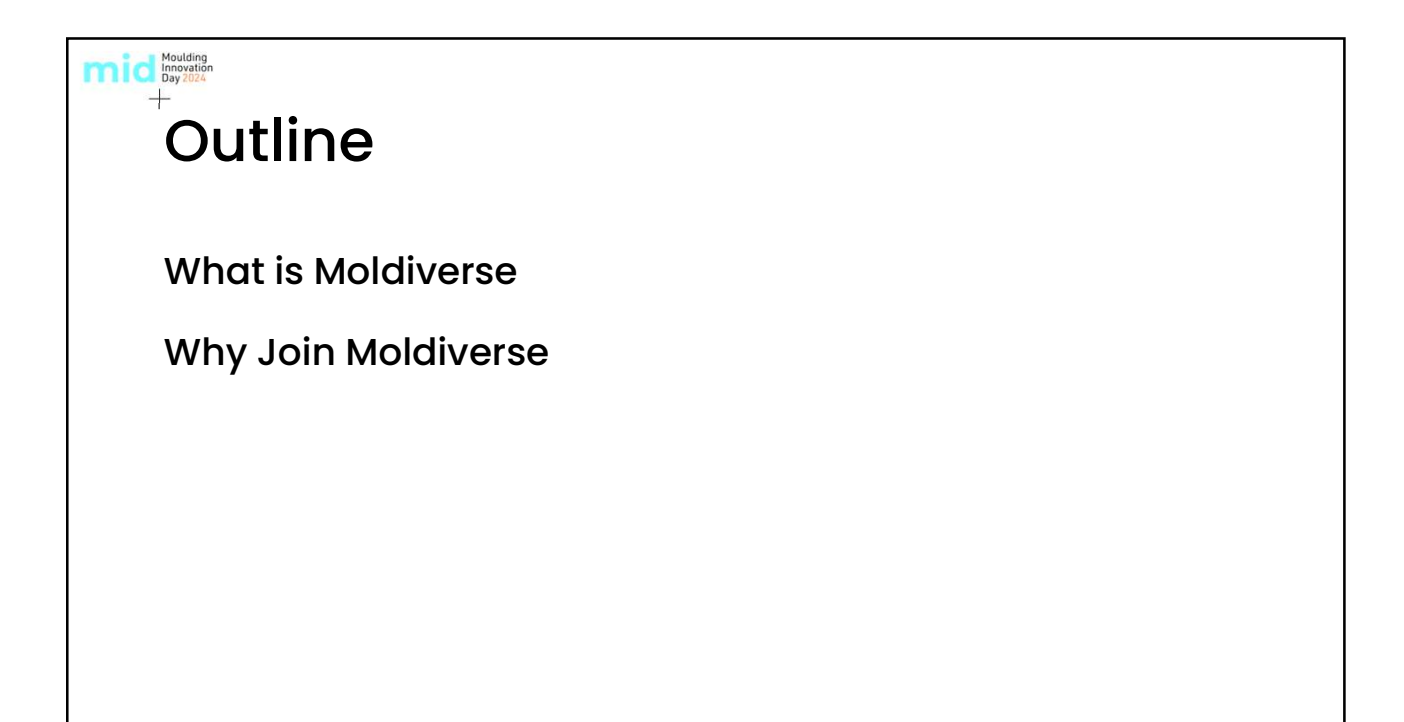

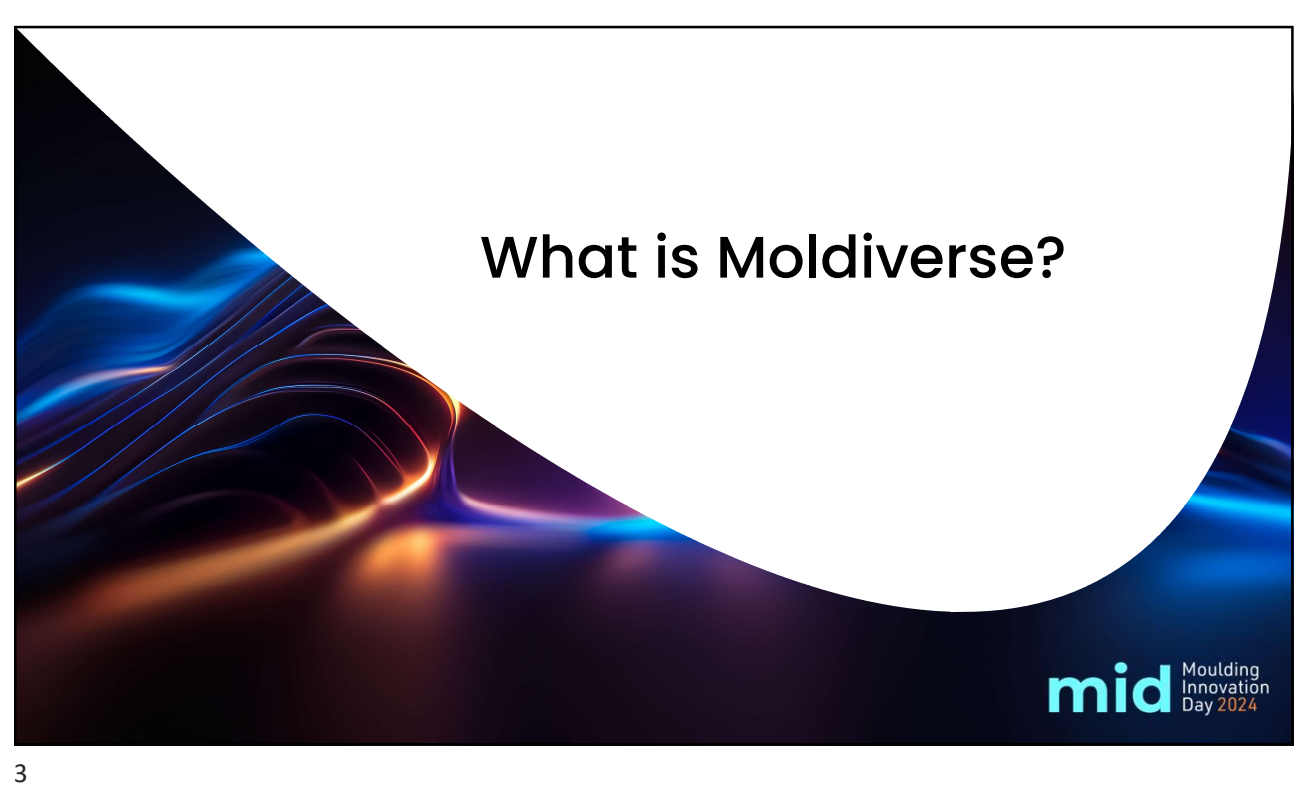

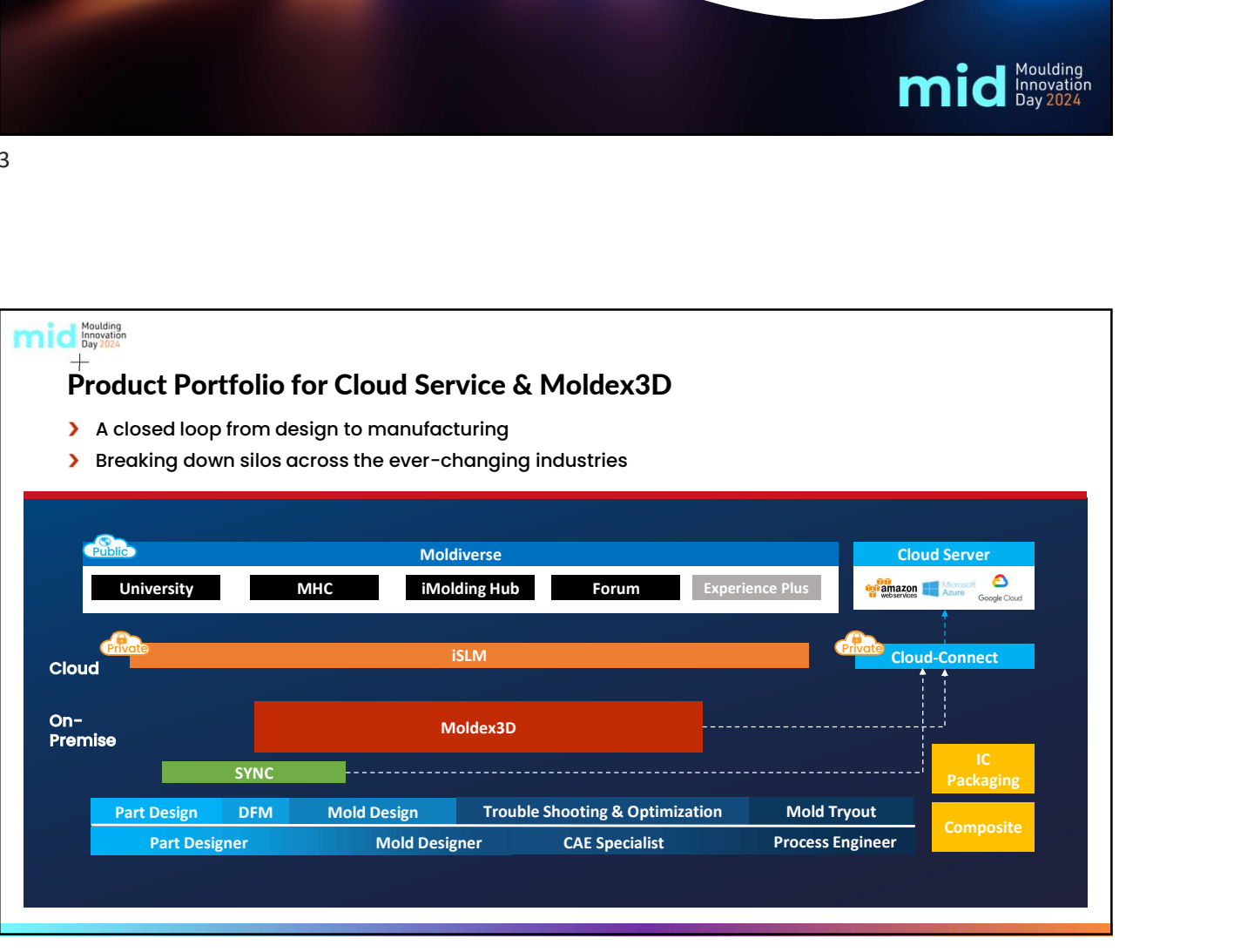

## Moulding<br>Day 2024  $+$ What is Moldiverse

![](_page_2_Figure_2.jpeg)

- The unified portal for Moldex3D public cloud-based services
- System for polymer material data, smart molding solution, learning The unified portal for Moldex3D<br>public cloud-based services<br>System for polymer material data,<br>smart molding solution, <u>learning</u><br>contents and other resources all<br>with ONE account<br>Reaister for FRFF within access of with ONE account public cloud-based services<br>• System for <u>polymer material data</u>,<br>smart molding solution, <u>learning</u><br>contents and other resources all<br>with ONE account<br>• Register for FREE within access of<br>30 days free trial !
- 30 days free trial !

![](_page_2_Picture_6.jpeg)

![](_page_3_Figure_1.jpeg)

![](_page_3_Figure_2.jpeg)

![](_page_4_Figure_1.jpeg)

![](_page_4_Figure_2.jpeg)

![](_page_5_Figure_1.jpeg)

![](_page_5_Picture_2.jpeg)

![](_page_6_Picture_1.jpeg)

![](_page_6_Figure_3.jpeg)

![](_page_7_Picture_83.jpeg)

![](_page_7_Figure_3.jpeg)

![](_page_8_Figure_1.jpeg)

![](_page_8_Picture_83.jpeg)

![](_page_9_Figure_1.jpeg)

![](_page_9_Picture_3.jpeg)

![](_page_10_Figure_1.jpeg)

![](_page_10_Figure_3.jpeg)

![](_page_11_Picture_1.jpeg)

![](_page_11_Figure_3.jpeg)

![](_page_12_Picture_29.jpeg)

![](_page_12_Picture_30.jpeg)

![](_page_13_Picture_1.jpeg)

![](_page_13_Picture_2.jpeg)

![](_page_14_Picture_1.jpeg)

![](_page_14_Figure_3.jpeg)

## M Moldex3D -Moldex3D Software Training-Free 7 Chapters Moldex3D Software Training **Free Viewing Mex3D Software Training Free Viewing Step-By-Step Practice** 1. Molding Simulation: Basic Class **COLUME AND PROPERTIES AND ACCORDING THE CONSULTING SUPPLY CONSULTER (COLUME)** COLUME SUPPLY COLUME THE PROPERTIES COLUME THE COLUME SUPPLY COLUME SUPPLY COLUME THE COLUME SUPPLY COLUME SUPPLY COLUME THE COLUME SUPPLY COL Ch2. Material Properties of Plastics Ena, introduction to Part Design<br>Ch4, Introduction to Part Design<br>Ch4, Introduction to Mold Design<br>Ch5, Injection Molding Machine and Process Conditions<br>2. Molding Simulation: Studio Operation Class : Model Building and Meshing Co2. Basic Operation (I) Pre-pocoess i Model Building and Meshing<br>
Co2. Basic Operation (II)  $i$  Analysis Setting<br>
Co3. Basic Operation (II)  $i$  Analysis Setting<br>
CMS. Computation Parameter setting and Reault Interpretati S. Moldea OB Studie Advanced Operation<br>
2. Childea OS Studie Advanced Operation : GADdoctor<br>
Chil, Moldea OS Studie Advanced Operation : Golde Creating 3D CFD Mesh<br>
Chil, Results Tool Guide : View Angel Stellags, Time Seri Ch2. Moldex3D SYNC for NX<br>Ch3. Moldex3D SYNC for Creo 31

![](_page_15_Picture_3.jpeg)

![](_page_16_Picture_1.jpeg)

![](_page_16_Picture_3.jpeg)

![](_page_17_Picture_27.jpeg)

![](_page_17_Picture_28.jpeg)

![](_page_18_Picture_23.jpeg)

![](_page_18_Picture_2.jpeg)

![](_page_19_Picture_40.jpeg)

![](_page_19_Picture_2.jpeg)

## Moldex3D<br>UNIVERSITY Traditional v.s. Digital Training Methods **Same Section**<br>Same of Injection population of the second second the second second second second second second second second second second second second second second second second second second second second second second second second second second seco  $\blacksquare$ Е4 41

41

## **Manufacture 19 Chapters 19 Contains 19 Contains 19 Contains 19 Contains 19 Contains 19 Contains 19 Contains 19 Contains 19 Contains 19 Contains 19 Contains 19 Contains 19 Contains 19 Contains 19 Contains 19 Contains 19 Co** -Moldex3D Plastics E-Learning-

![](_page_20_Picture_49.jpeg)

![](_page_20_Picture_50.jpeg)

![](_page_21_Picture_27.jpeg)

![](_page_21_Picture_28.jpeg)

![](_page_22_Picture_1.jpeg)

![](_page_22_Picture_3.jpeg)

![](_page_23_Picture_1.jpeg)

![](_page_23_Picture_3.jpeg)

# iMolding Hub - Overview<br>
iMolding Hub is built upon Moldex3D's leading machine characterization servi

iMolding Hub is built upon Moldex3D's leading machine characterization service. As a comprehensive "molding cloud," the web-based service is dedicated to **optimizing on-site** molding results by incorporating scientific molding and injection molding machine responses.

![](_page_24_Figure_3.jpeg)

![](_page_24_Picture_5.jpeg)

![](_page_25_Picture_34.jpeg)

![](_page_25_Picture_35.jpeg)

![](_page_26_Picture_58.jpeg)

![](_page_26_Picture_59.jpeg)

![](_page_27_Picture_1.jpeg)

![](_page_27_Picture_3.jpeg)

![](_page_28_Figure_1.jpeg)

![](_page_28_Figure_3.jpeg)

![](_page_29_Picture_133.jpeg)

![](_page_29_Figure_3.jpeg)

![](_page_30_Picture_1.jpeg)

![](_page_30_Picture_3.jpeg)

## $+$ Moldiverse Security

![](_page_31_Figure_2.jpeg)

## End-to-End Security

Moldiverse is hosted on Microsoft Azure which provides end-to-end security and privacy features built in. For more information, please visit https://azure.microsoft.com/en-

us/explore/trusted-cloud

## ISO Certification

ISO 27001 is considered the highest international standard of information security as it relates to customer data and Moldiverse is currently following an audit process to obtain the certification.

### Vulnerability Assessment

Third-party assessment was carried out using Nessus®, the most trusted vulnerability assessment

63

Moulding<br>
Day 2024

![](_page_31_Picture_11.jpeg)

![](_page_32_Picture_1.jpeg)

![](_page_32_Picture_3.jpeg)